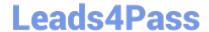

# QSBA2018<sup>Q&As</sup>

**Qlik Sense Business Analyst Certification Exam** 

### Pass QlikView QSBA2018 Exam with 100% Guarantee

Free Download Real Questions & Answers PDF and VCE file from:

https://www.leads4pass.com/qsba2018.html

100% Passing Guarantee 100% Money Back Assurance

Following Questions and Answers are all new published by QlikView Official Exam Center

- Instant Download After Purchase
- 100% Money Back Guarantee
- 365 Days Free Update
- 800,000+ Satisfied Customers

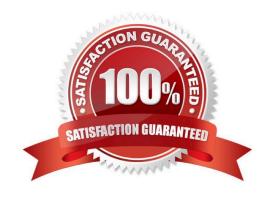

#### **QUESTION 1**

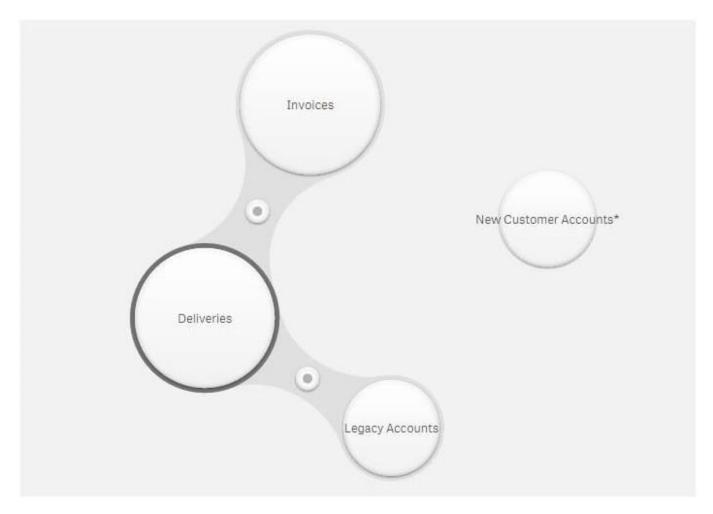

Refer to the exhibit.

A company is starting to use a new customer account system. The business analyst must include this data in an existing app.

Data from the legacy customer account system is already available in the app.

Both tables have similar data, but the columns have different names.

Which actions should the business analyst take to merge data from both systems?

A. 1. Select Legacy Accounts

2.

Click Concatenate tables

3.

Select New Customer Accounts

4.

#### https://www.leads4pass.com/qsba2018.html 2024 Latest leads4pass QSBA2018 PDF and VCE dumps Download

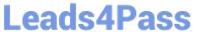

| Map the tables                     |
|------------------------------------|
| 5.                                 |
| Click Apply                        |
| B. 1. Select New Customer Accounts |
| 2.                                 |
| Drag it over Invoices              |
| 3.                                 |
| Define the association             |
| 4.                                 |
| Click Apply                        |
| C. 1. Select Legacy Accounts       |
| 2.                                 |
| Click Concatenate tables           |
| 3.                                 |
| Select New Customer Accounts       |
| 4.                                 |
| Click Sample data                  |
| 5.                                 |
| Click Apply                        |
| D. 1. Select New Customer Accounts |
| 2.                                 |
| Drag it over Legacy Accounts       |
| 3.                                 |
| Rename the association             |
| 4.                                 |
| Click Apply                        |
| Correct Answer: A                  |
|                                    |

### **QUESTION 2**

## Leads4Pass

#### https://www.leads4pass.com/qsba2018.html

2024 Latest leads4pass QSBA2018 PDF and VCE dumps Download

A business analyst needs to create an app showing sales data. The app requirements are as follows:

Compare sales for the current year (CY Sales) versus last year (LY Sales)

CY Sales must always be displayed in blue

LY Sales must always be displayed in yellow

Which steps should the business analyst take to meet these requirements?

- A. 1. Create a KPI with two measures, CY Sales and LY Sales
- 2. Write an IF expression to set the appropriate colors for each measure
- B. 1. Create CY Sales and LY Sales measures as master items
- 2. Write an IF expression to set the appropriate colors for the master items
- C. 1. Create CY Sales and LY Sales measures as master items and set the required color for each measure
- 2. Create one KPI from the two master item measures
- D. 1. Create CY Sales and LY Sales measures as master items and set the required color for each measure using Value colors
- 2. Create two gauges, one for each measure and set the color for each appropriately

Correct Answer: B

#### **QUESTION 3**

A printing company has several requirements for a new Qlik Sense app: Report of daily work orders Total number of print jobs Print jobs based on region Total number of print jobs by month

The app will be used by executives, sales managers, sales representatives, and press workers.

Which sheets should a business analyst build to meet these requirements?

- A. Sheet 1: Details page that shows the daily print jobs in a table Sheet 2: Dashboard with a KPI visualization of total print jobs, and a bar chart with print jobs by region Sheet 3: Visualizations that show the count of print jobs by month and press worker
- B. Sheet 1: Details page that shows the daily print jobs in a table Sheet 2: Dashboard with a KPI visualization of total print jobs by month, customer, sales representative, and region Sheet 3: Report page that shows the daily print jobs
- C. Sheet 1: Dashboard with a KPI visualization of total print jobs, and a bar chart with print jobs by region Sheet 2: Visualizations that show the count of print jobs by month, customer, sales representative, and region Sheet 3: Details page that shows the daily print jobs in a table
- D. Sheet 1: Dashboard with a KPI visualization of total print jobs, and a bar chart with print jobs by region Sheet 2: Details page that shows the daily print jobs in a table Sheet 3: Details page that shows the daily print jobs

Correct Answer: B

#### **QUESTION 4**

A company has customers in 16 countries. The majority of the customers are in Germany.

A business analyst creates a filter pane for Country, and wants "Germany" listed first. The rest of the countries should be listed in alphabetical order.

Which method should the business analyst use to meet this requirement?

- A. Edit the sheet, select Chart, Properties panel, Custom sorting, then select Germany
- B. Edit the sheet, select Chart, Properties panel, Custom sorting, then click Descending Frequency
- C. In the data manager, edit the table, select Country, then select Order from the data profiling card
- D. In the data manager, edit the table, select Country, then select Order from the column header

Correct Answer: C

#### **QUESTION 5**

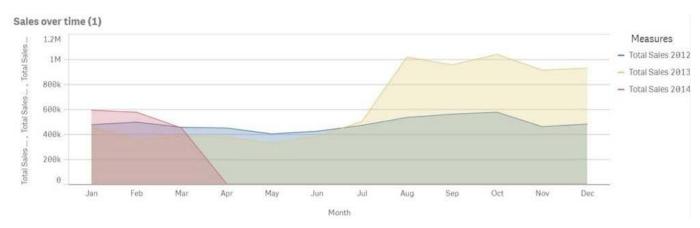

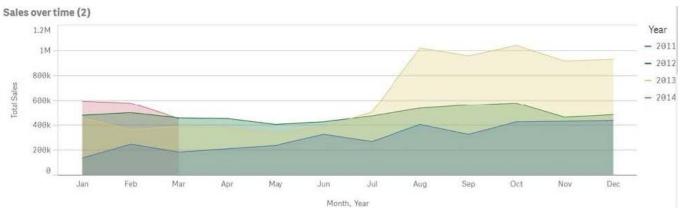

Refer to the exhibits.

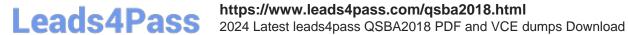

A business analyst must improve the first chart shown to make it look like the second chart.

Which two actions should the business analyst take to meet this requirements? (Choose two.)

- A. Replace the three measures with one measure that calculated Total Sales
- B. Change the stacked chart property in the properties panel
- C. Add Year as an additional dimension
- D. Change the continuous chart property in the properties panel
- E. Change the Area property in the chart properties

Correct Answer: BD

QSBA2018 PDF Dumps

QSBA2018 VCE Dumps

**QSBA2018 Exam Questions**